# **Maryam Documentation**

*Release latest*

**Jun 07, 2021**

### **Contents**

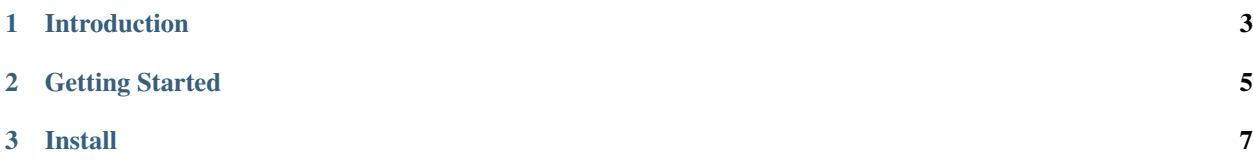

Open-source intelligence(OSINT) is a method of using open source tools to collect information and analyze them for a specific purpose. OSINT can be very helpful for hackers to use to garner data about particular organizations. Today, using open-sources like bing, google, yahoo, etc.., for data gathering is one of the important steps for reconnaissance and this is a common task. It should be a tool to automate this routine. One of the best tools in this field is The OWASP Maryam.

[github](https://github.com/saeeddhqan/Maryam)

### CHAPTER 1

Introduction

<span id="page-6-0"></span>OWASP Maryam is a modular/optional open-source framework based on OSINT and data gathering. Maryam is written in the Python programming language and has been designed to provide a powerful environment to harvest data from open sources and search engines and collect data quickly and thoroughly.

## <span id="page-8-0"></span>CHAPTER 2

Getting Started

### CHAPTER 3

### Install

#### <span id="page-10-0"></span>From pip

You can install maryam by pip:

pip install maryam

#### From source

The repository can be loaded using the following command:

```
git clone https://github.com/saeeddhqan/maryam.git
cd maryam
```
The next step is to install the requirements

pip3 install -r requirements python setup.py install

The installation is finished and you can run with:

maryam

#### Update

If it already exists, these commands remove the old version completely and replace it with the new version. From the Maryam install directory:

```
cd ..
rm -rf maryam
git clone https://github.com/saeeddhqan/maryam.git
cd maryam
python setup.py install
maryam
```
And these commands, update the remote URL of the current repository. From the Maryam install directory:

```
git remote set-url origin https://github.com/saeeddhqan/maryam.git
git reset --hard HEAD~1
git pull
```